## *Representing World Wealth: Where in the world is all of the money??* **Calculator Support**

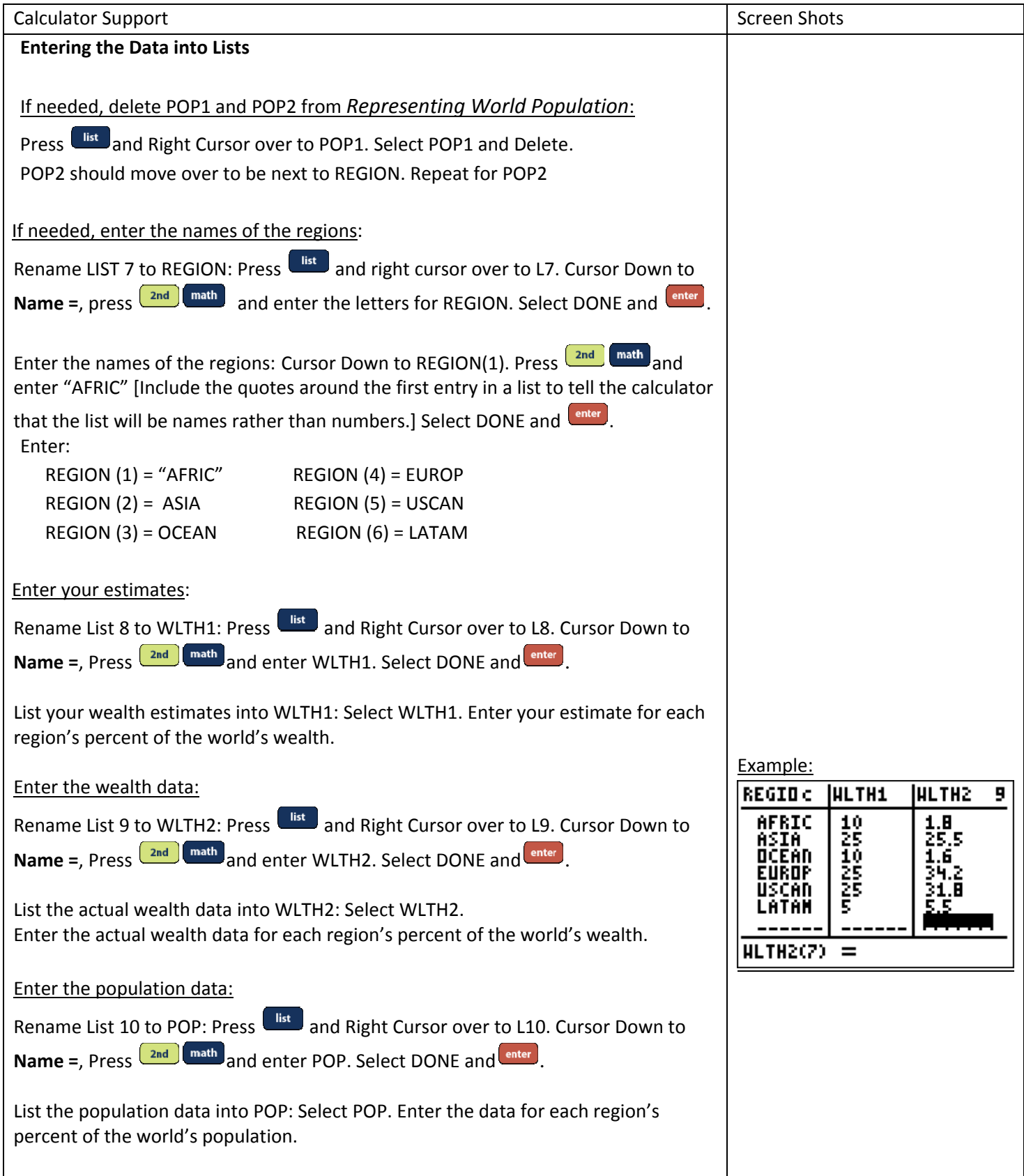

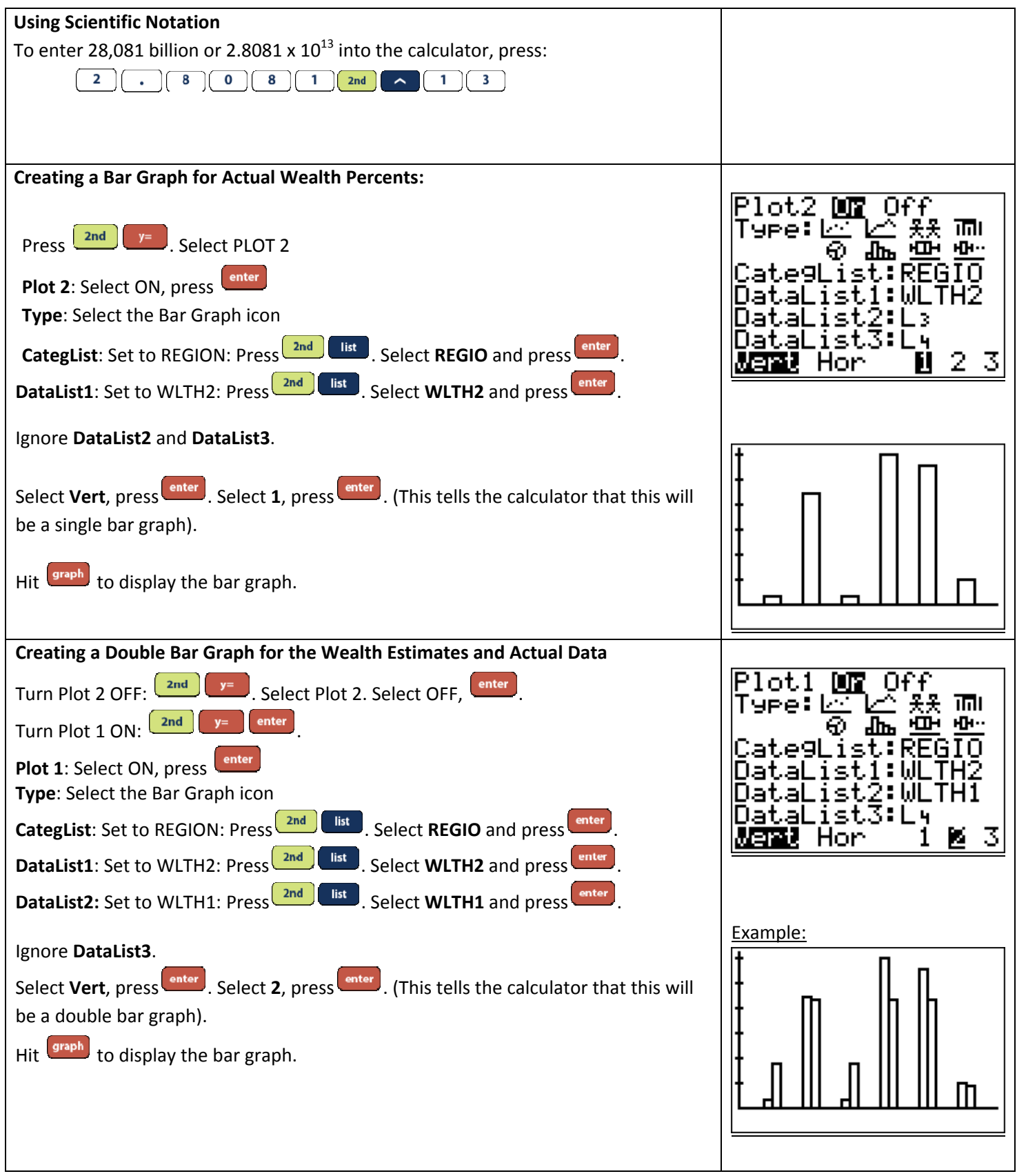

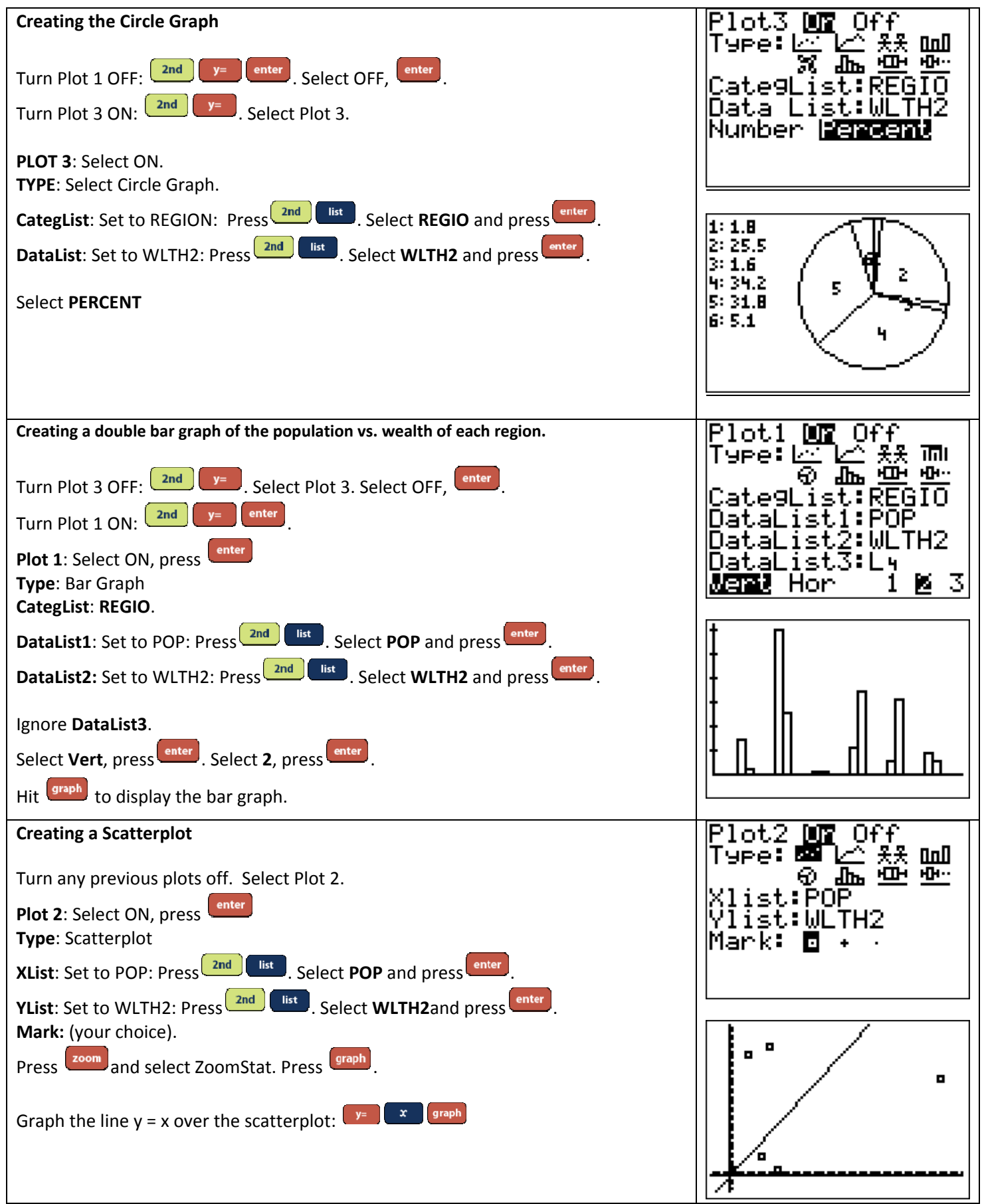